# Interpolation de Lagrange : mise en évidence du phénomène de Runge

### Grégory Vial

5 mars 2003

Le but de ces pages est de présenter quelques programmes matlab qui permettent de calculer le polynôme d'interpolation de Lagrange d'une fonction. On met en évidence le phénomène de Runge (pour la théorie, voir  $[2]$ , par exemple) dans le cas des points  $\acute{e}$ quidistants, et la convergence pour les abscisses de Tchebytchev.

## En dimension 1

Soit f une fonction régulière définie sur un intervalle  $I \subset \mathbb{R}$ . On note  $(x_i)$  des points de  $I, 0 \leq i \leq n$  et  $p_n$  le polynôme d'interpolation de  $f$  aux abscisses  $x_i$ . L'erreur d'interpolation est donnée par (voir  $[1]$ , par exemple) :

$$
\forall x \in I \quad \exists \xi_x \in I \quad f(x) - p_n(x) = \frac{f^{(n+1)}(\xi_x)}{(n+1)!} \pi_n(x),
$$

où  $\pi_n(x) = (x - x_0) \cdots (x - x_n).$ 

 $Si$  f est une fonction analytique, alors on peut estimer la croissance des dérivées  $f^{(n+1)}(\xi_x)$  en fonction de n et montrer que  $p_n$  converge vers f dans un intervalle dont la largeur dépend du rayon de convergence (voir [2]). Quand le rayon de convergence est infini, il y a convergence uniforme sur  $I$  tout entier.

La fonction  $\texttt{lagr.m}$  qui suit calcule le poynôme d'interpolation de la fonction exponentielle aux abscisses x ; les graphes de la figure 1 sont obtenus avec le script main.m.

```
function valp=lagr(valf,x,t)
% évaluation en t du polynôme de
% Lagrange de f aux abscisses x.
% x doit être colonne
A=fliplr(vander(x));
p=A\valf;
valp=polyval(flipud(p),t);
     ----------------
function y=f(x)
y=exp(x)----------------
a=0;b=2;
aa=-1;bb=3;n=4;
x=linspace(a,b,n+1);
t=linspace(aa,bb,100);
valp = lagr(f(x'), x', t);plot(t,valp,t,f(t),x,f(x),'ro')
                                           legend('p_n','exponentielle'
                                             ,'pts d''interp.')
                                           title('Polyn^ome de Lagrange de
                                             l''exponentielle pour n=4')
                                           nn=5:20;
                                           err=[;t=linspace(a,b,100);
                                           for n=nn;
                                             x =linspace(a, b, n+1);
                                             valp = lagr(f(x'), x', t);err=[err,norm(valp-f(t),'inf')];
                                           end
                                           plot(nn,err)
                                           title('Erreur d''interpolation')
```
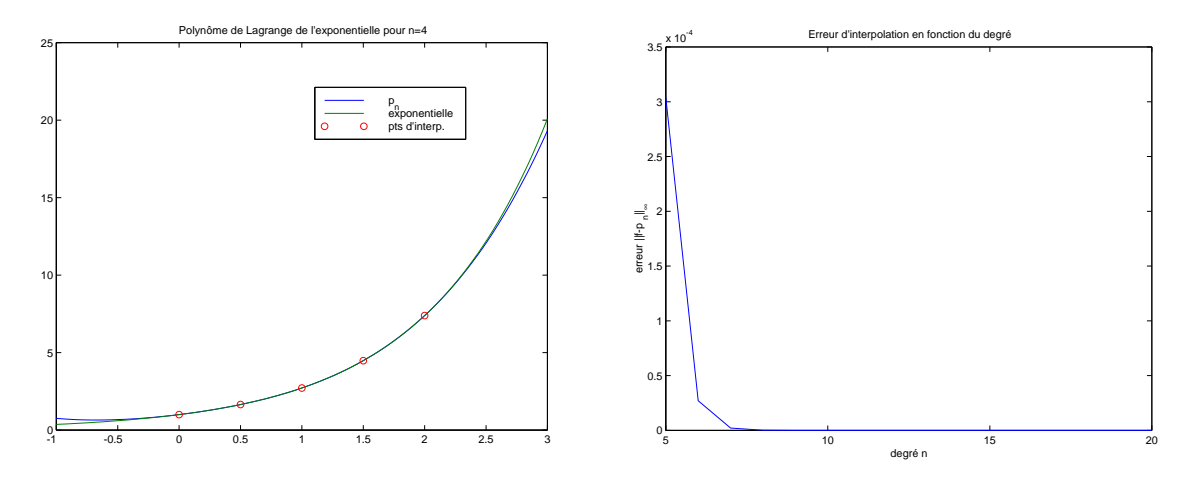

FIG.  $1$  – Convergence du polynôme d'interpolation vers l'exponentielle.

On a ainsi mis en évidence la convergence uniforme du polynôme d'interpolation de Lagrange vers la fonction exponentielle sur l'intervalle [0, 2].

#### Le phénomène de Runge

On s'intéresse maintenant à la fonction f définie sur  $[-5, 5]$  par

$$
f(x) = \frac{1}{1+x^2}.
$$

Le script suivant permet de construire les courbes de la figure 2.

```
a=-5:b=5:
aa=-1;bb=3;
t=linspace(a,b,100);
nn=5:20;
errU=[];errT=[];
for n=nn;
 xU=linspace(a,b,n+1);
  xT=(a+b)/2+(b-a)/2*cos(pi/(n+1)*(1/2+[0:n]));
  valp = lagr(f(xU'),xU',t);valq = lagr(f(xT'), xT', t);errU=[errU,norm(valp-f(t),'inf')];
  errT=[errT,norm(valq-f(t),'inf')];
end
plot(nn,errU)
title('Erreur d''interpolation aux abscisses equidistantes') ´
xlabel('degré n')
ylabel('erreur ||f-p_n||_\infty')
figure
plot(nn,errT)
title('Erreur d''interpolation aux abscisses de Tchebytchev')
xlabel('degré n')
ylabel('erreur ||f-p_n||_\infty')
```
On observe la convergence uniforme du polynôme d'interpolation aux abscisses de Tchebytchev (graphe de droite) et la divergence pour les points uniformes.

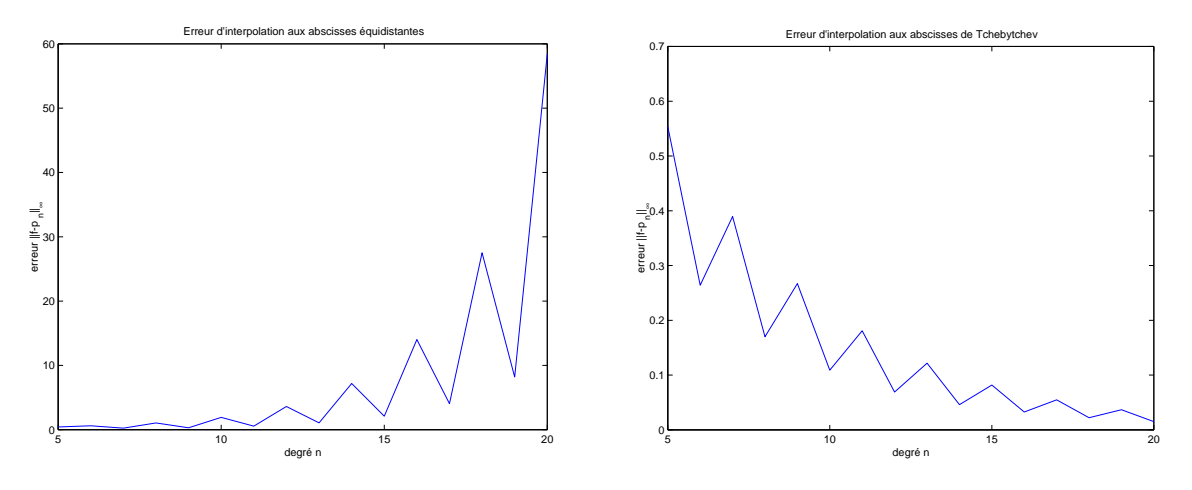

FIG.  $2$  – Erreur d'interpolation en fonction du degré.

Le programme suivant fournit une simulation intéressante pour montrer l'évolution du polynôme d'interpolation en fonction du degré, à la fois pour les abscisses équidistantes et de Tchebytchev.

```
a=-5;b=5;
t=linspace(a,b,100);
nn=5:20;
figure
subplot(2,1,1)axis([-5,5,-1,2])
hold on
plot(t,f(t))subplot(2,1,2)axis([-5,5,-1,2])
hold on
plot(t, f(t))for n=nn;
  xU=linspace(a,b,n+1);
  xT=(a+b)/2+(b-a)/2*cos(pi/(n+1)*(1/2+[0:n]));
  valp = lagr(f(xU'),xU',t);valq=lagr(f(xT'),xT',t);
  pause
  clf
                                             subplot(2,1,1)axis([-5,5,-1,2])
                                            hold on
                                            plot(t,f(t))plot(t,valp,'r')
                                            title('Abscisses uniformes')
                                             text(0,0,['n=',num2str(n)])
                                             text(-1,1.5,['||f-p_n||_\infty='
                                               ,num2str(norm(f(t)-valp,'inf'))]);
                                             subplot(2,1,2)axis([-5,5,-1,2])
                                            hold on
                                             plot(t,f(t))plot(t,valq,'r')
                                            title('Abscisses de Tchebytchev')
                                             text(0,0,['n=',num2str(n)])
                                             text(-1, 1.5, ['||f-p_n||_\infty'],num2str(norm(f(t)-valq,'inf'))]);
                                           end
```
La figure 3 donne l'état de la fenêtre graphique à la fin de l'exécution. Quelques points concernant la programmation méritent d'être soulignés :

- $-$  la commande subplot sert à découper la fenêtre graphique;
- $-$  la commande axis permet de conserver la même échelle pour tous les graphes;
- $-$  la commande num2str transforme un nombre en chaîne de caractère.

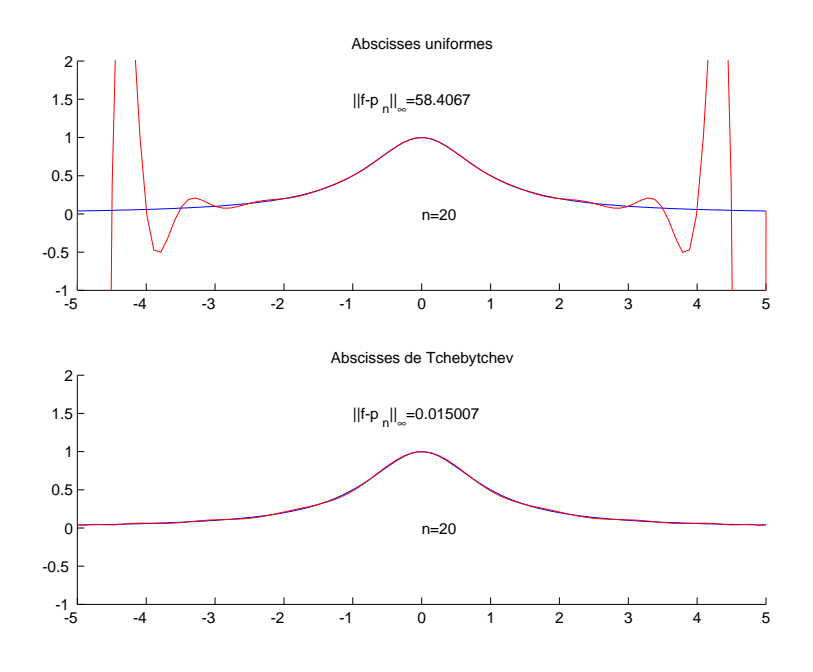

FIG.  $3 -$ Le phénomène de Runge.

# En dimension 2

On pourrait penser que le phénomène de Runge n'apparaît que pour la fonction  $f$ considérée au paragraphe précédent. Bien au contraire, il se manifeste dans presque toutes les applications pratiques.

Considérons le problème suivant : étant donnés  $n + 1$  points  $M_i = (x_i, y_i)$  dans le plan  $\mathbb{R}^2$ , on cherche à tracer une courbe lisse qui les relie. Les nombres  $x_i$  peuvent être vus comme les évaluations d'une fonction  $x$  en i (de même  $y_i$ ); on peut utiliser une interpolation pour définir les fonctions x et y sur l'intervalle continu  $[1, n + 1]$  et construire ainsi une courbe paramétrée qui relie les points  $M_i$ .

```
% On clique avec le bouton
% de droite le dernier point.
figure
plot([0,1,1,0],[0,0,1,1],'k')
hold on
button=1;
xx=[]; yy=[];
while (button<sup>-=3)</sup>
  [x, y,button]=ginput(1);plot(x,y,'ro')
 xx=[xx;x];yy=[yy;y];
end
n=length(xx);
% abscisses equidistantes ´
t=linspace(1,n,100);
                                            xt = lagr(xx,1:n,t);yt = lagr(yy,1:n,t);% abscisses de Tchebytchev
                                            t=linspace(cos(pi/(2*n))
                                              ,cos(pi/n*(1/2+n-1)),100);
                                            tch=cos(pi/(n)*(1/2+[0:n-1]));
                                            xtt=lagr(xx,tch,t);
                                            ytt=lagr(yy,tch,t);
                                            % Tracé
                                            clf
                                            plot(xx,yy,'ro')
                                            hold on
                                            plot(xt,yt,'b',xtt,ytt,'g--')
                                            legend('Points d''interpolation'
                                              ,'Abscisses uniformes'
                                              ,'Abscisses de Tchebytchev')
```
La figure 4 présente une réalisation du script ci-dessus.

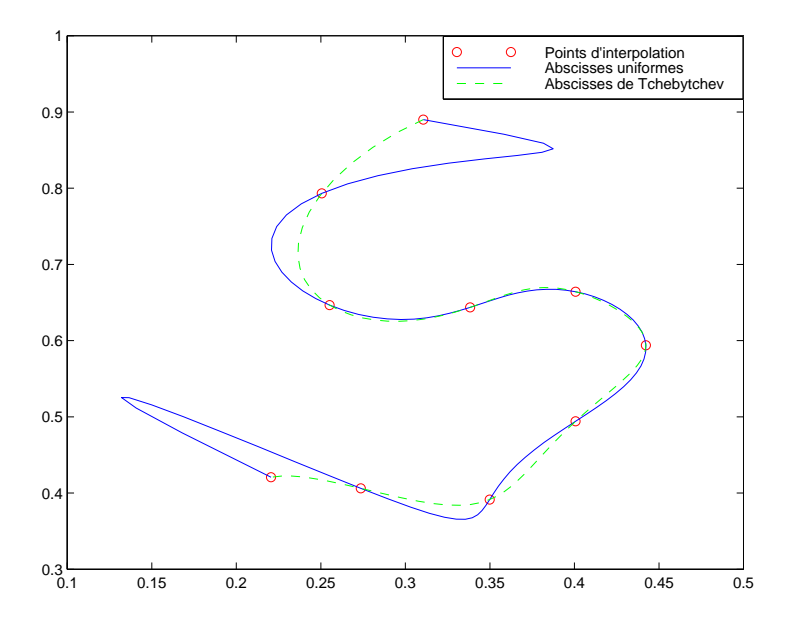

FIG.  $4 -$ Le phénomène de Runge en dimension 2.

On observe, comme en dimension 1, que le choix des points de Tchebychev permet d'obtenir un résultat satisfaisant alors que les abscisses uniformes conduisent à une méthode divergente. Dans le cas bidimensionnel présenté ici, ces abscisses interviennent dans le paramétrage, qui est choisi de façon arbitraire : il est donc indiqué d'utiliser les points de Tchebytchev.

# Références

- [1] M. CROUZEIX, A. L. MIGNOT. Analyse numérique des équations différentielles. Collection mathématiques appliquées pour la maîtrise. Masson, Paris 1984.
- [2] J.-P. DEMAILLY. Analyse numérique et équations différentielles. PUG, Grenoble 1996.